CSCI 136: Data Structures and Advanced Programming Instructor: Dan Barowy Lecture 19 Iteration & Search

Williams

# **Topics**

•Iterators

•Binary search

•How to resubmit work in this course

Your to-dos

- 1. Better not come to class **on Friday**!
- 2. Read **before Mon**: Bailey, Ch 12-12.5.
- 3. Lab 7 (partner lab), **due Tuesday 11/1 by 10pm**.

#### Announcements

•CS Colloquium, Fri @ 2:35 in Wege Auditorium **Pre-registration info session + cookies**

#### Announcements

Please **consider being a TA** next semester (especially for this class!)

Applications **due Friday, Oct 28**.

https://csci.williams.edu/tatutor-application/

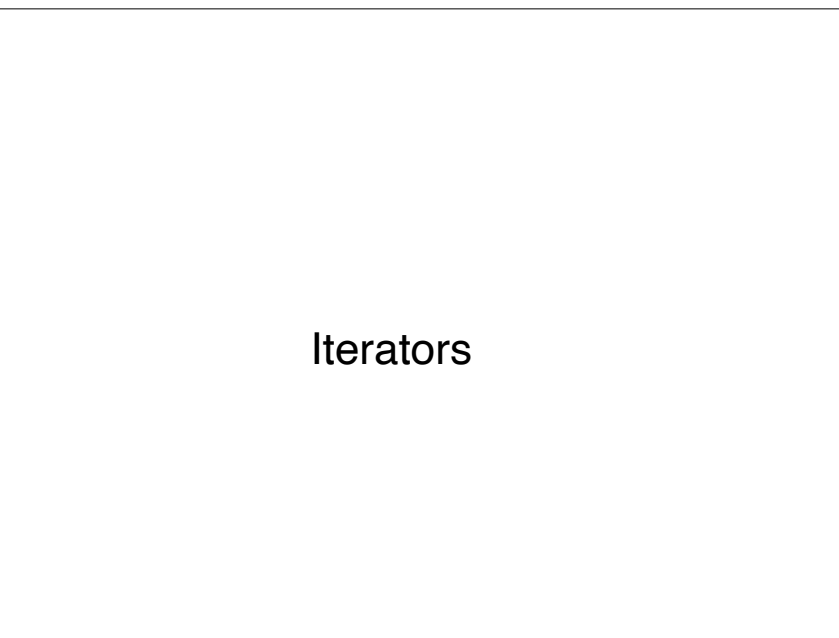

# What do the following have in common?

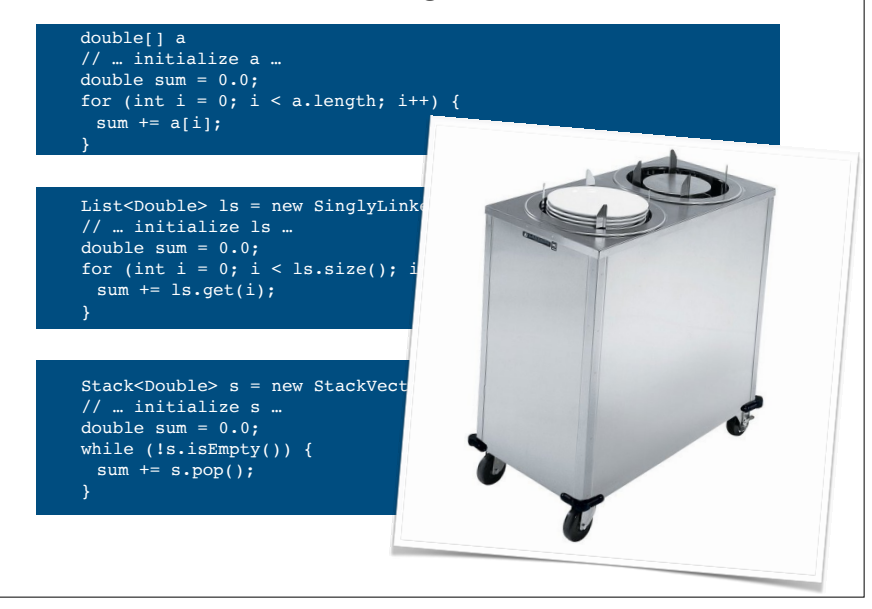

### Iteration

**Iteration** is the **repetition of a process** in order to generate a (possibly unbounded) **sequence of outcomes**. Each repetition of the process is a single iteration, and the outcome of each iteration is then the starting point of the next iteration.

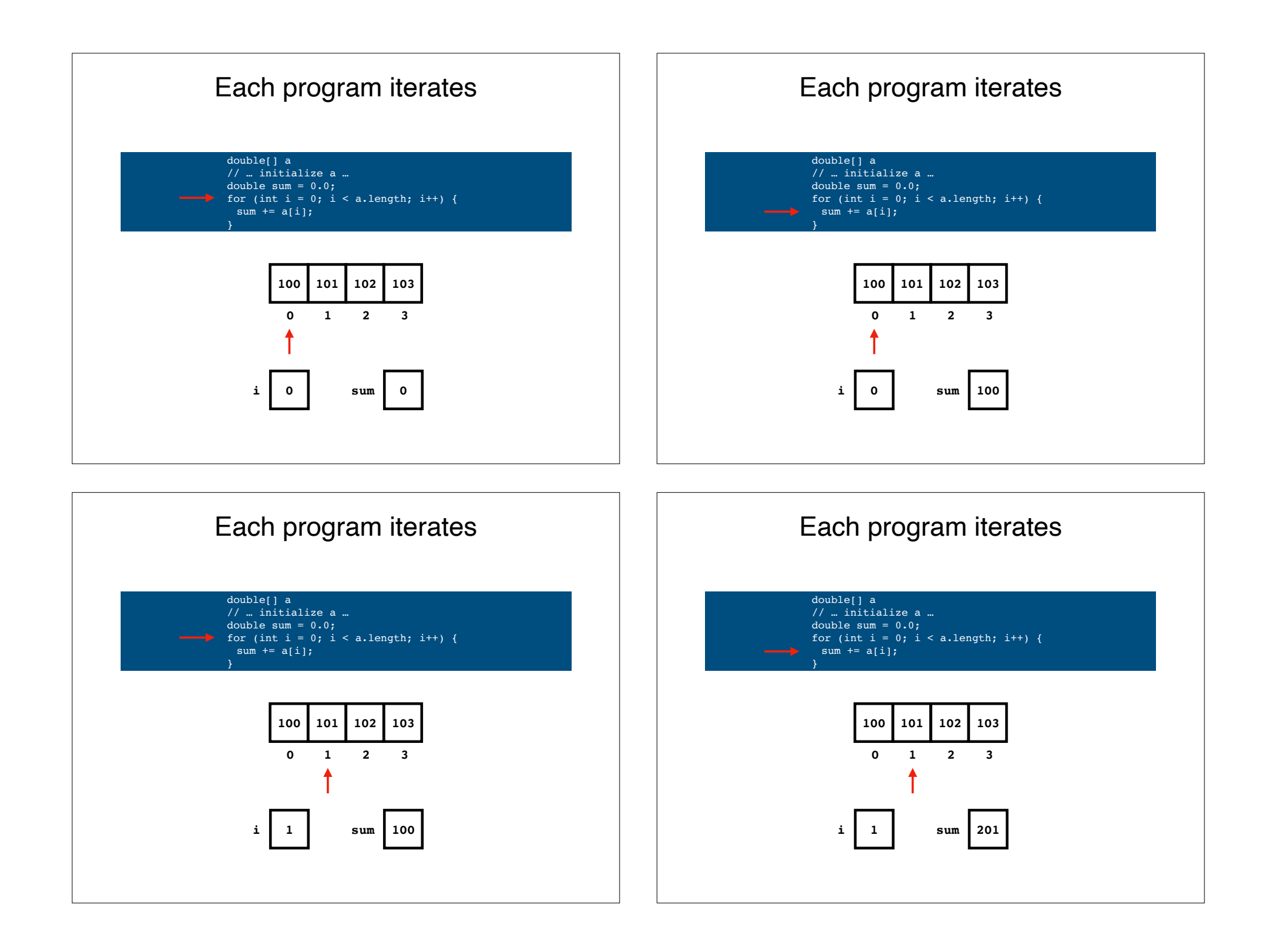

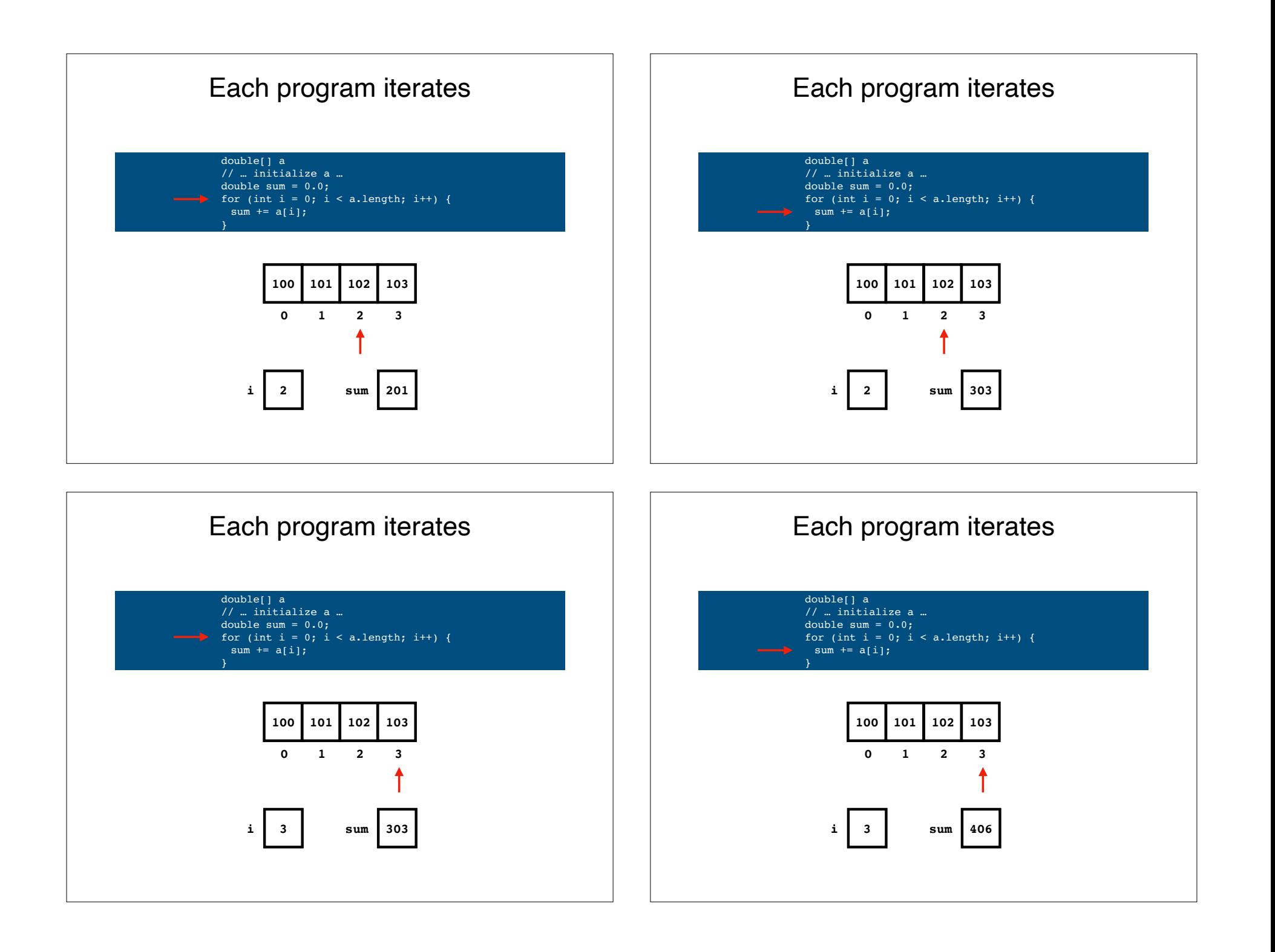

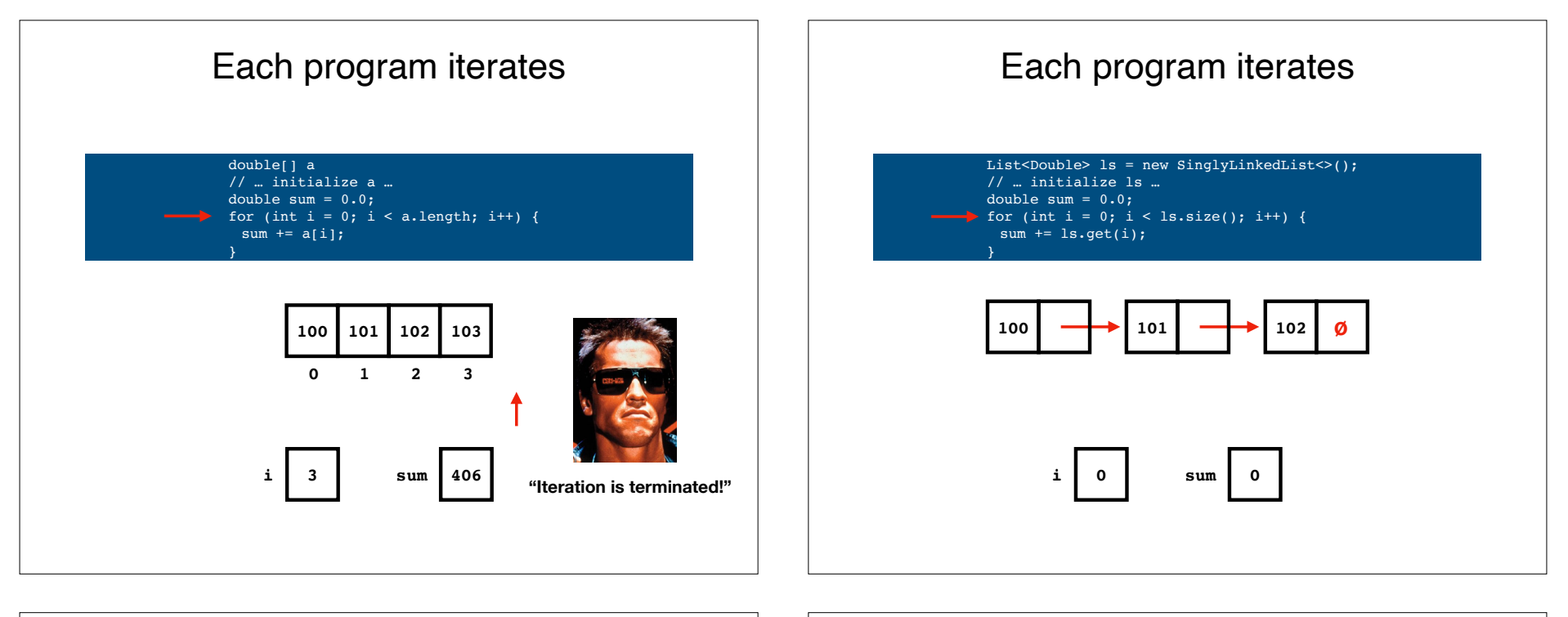

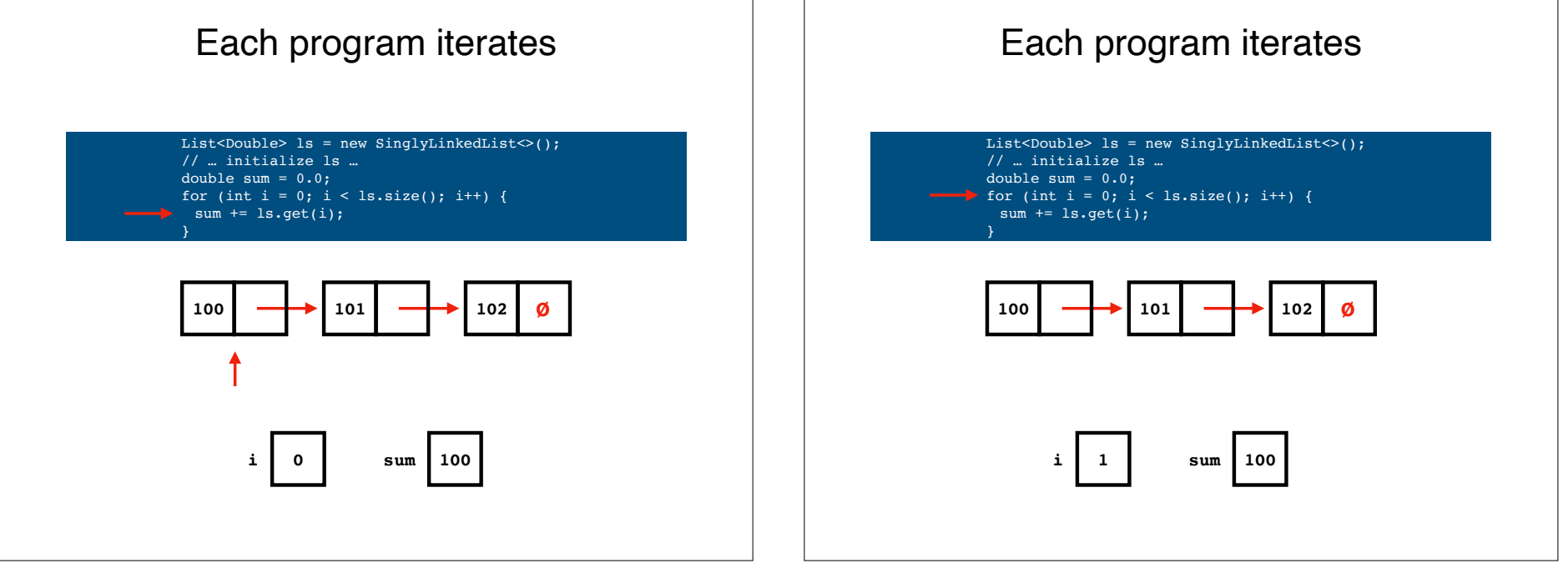

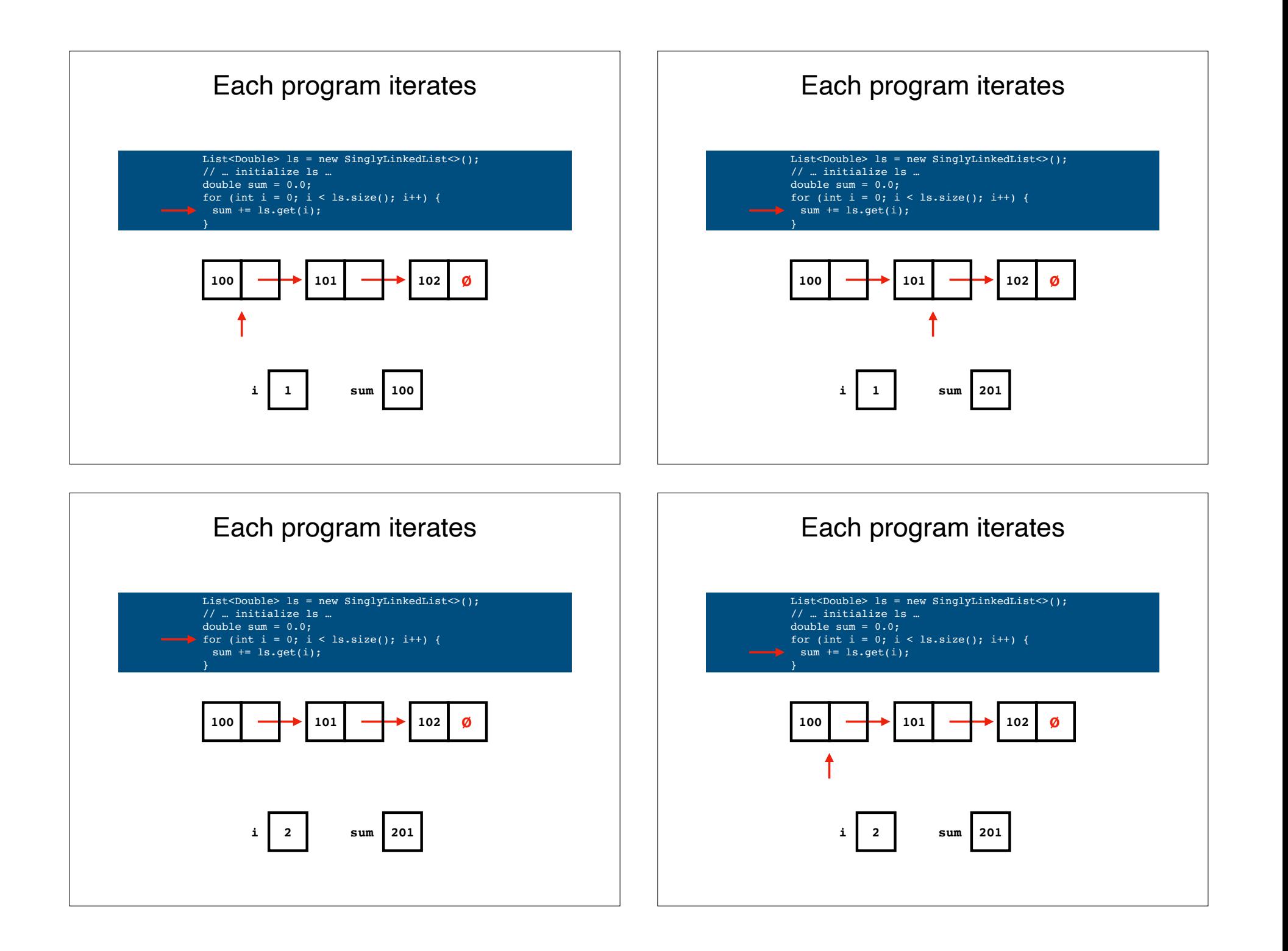

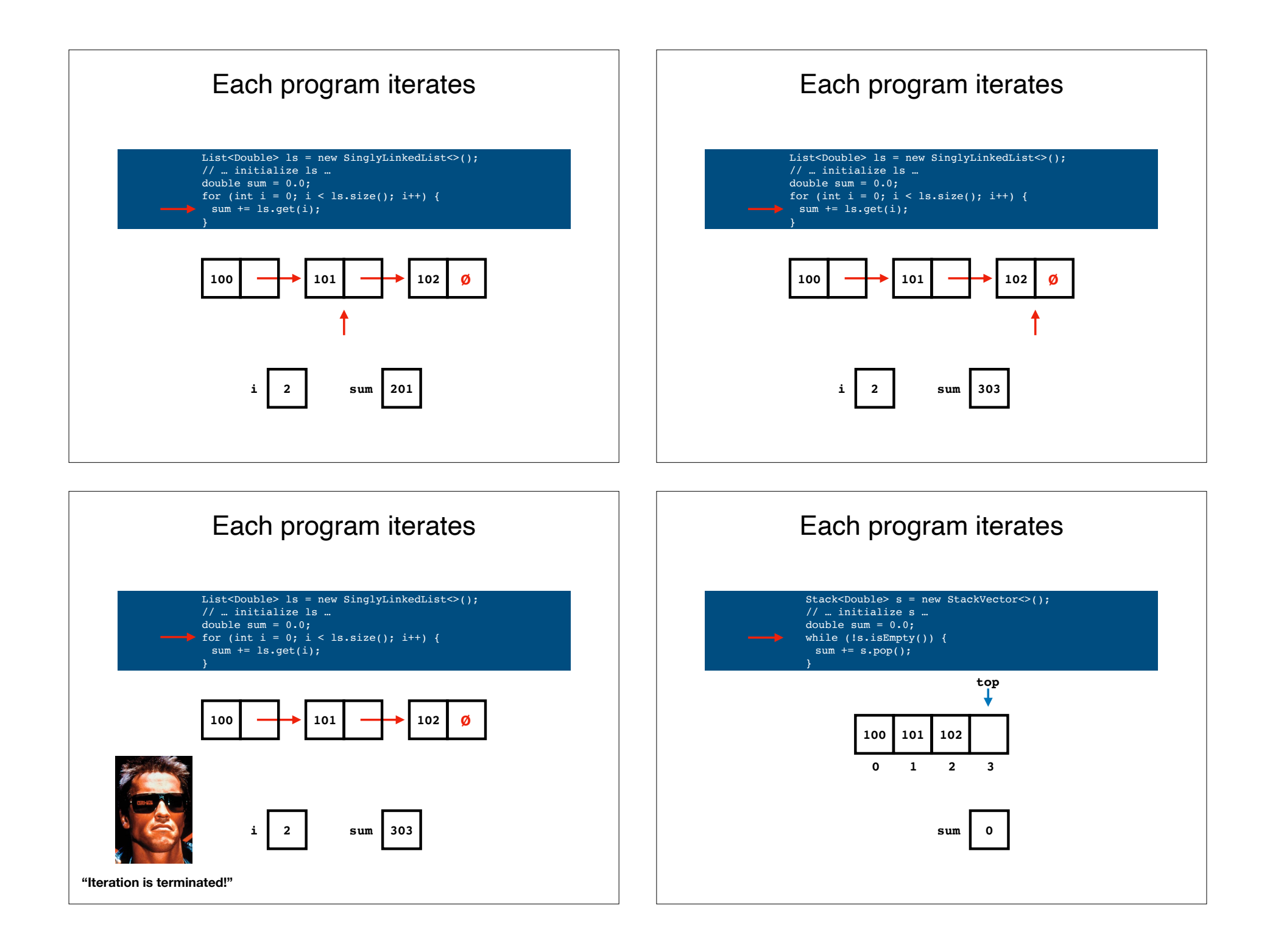

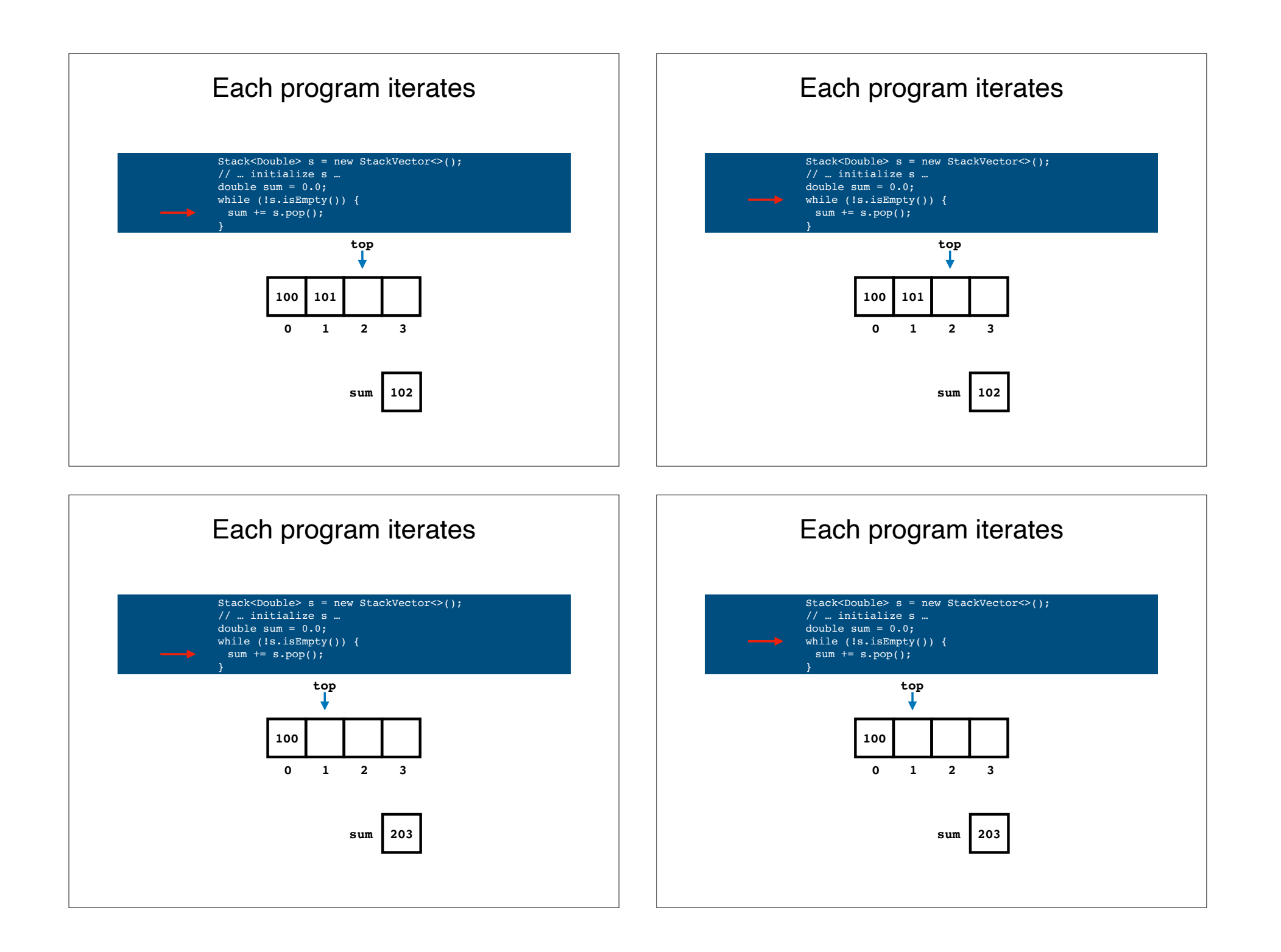

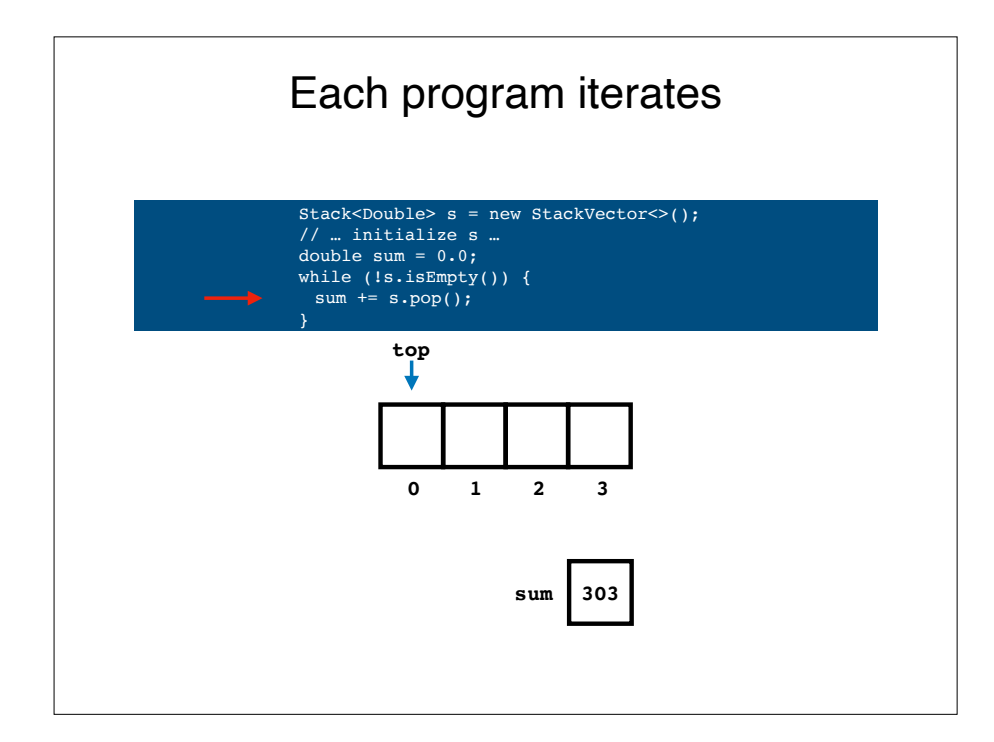

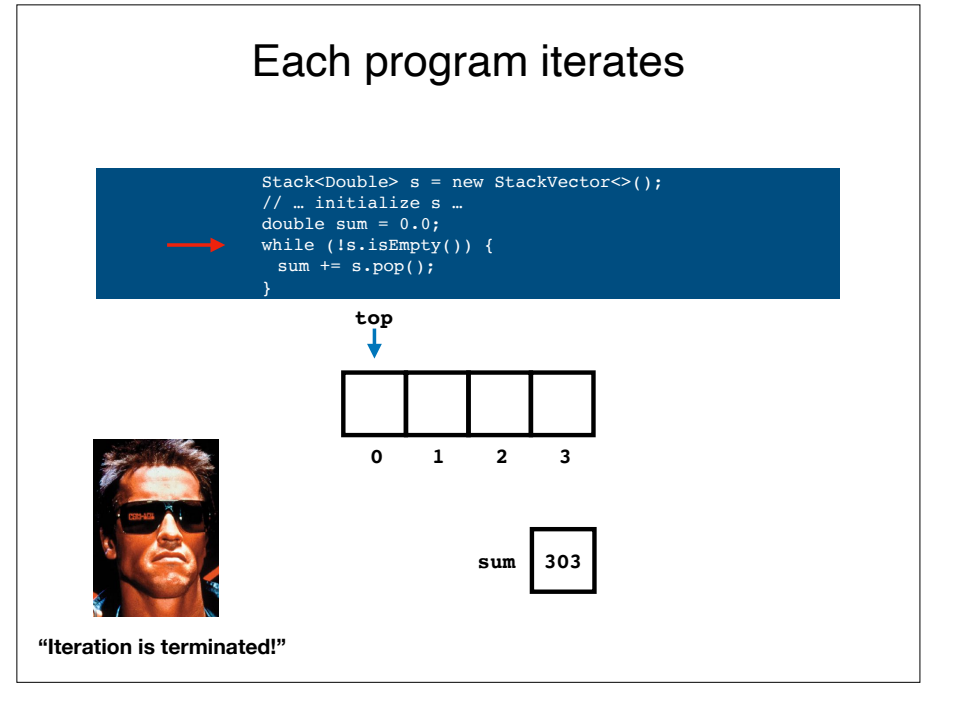

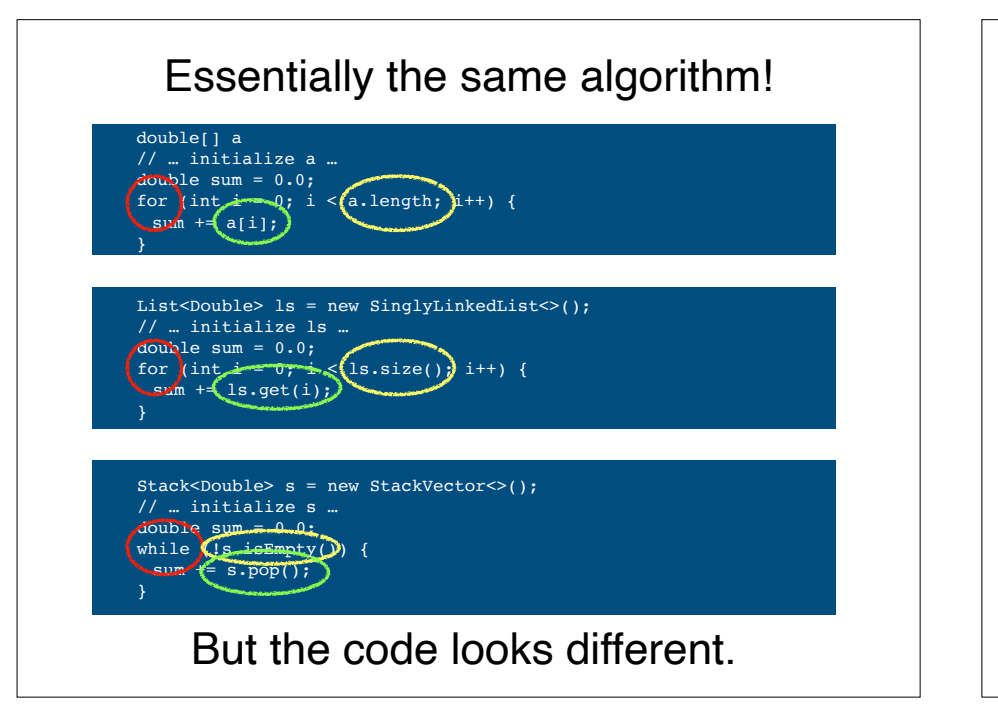

• **Different data structures** yield **different code for same algorithm**.

Problems

- **Data hiding** potentially causes **efficiency problems**.
- **Inspecting** data structure "from the outside" can **change the state** of a data structure (e.g., pop()'ing a Stack).

# What if I told you that you could solve

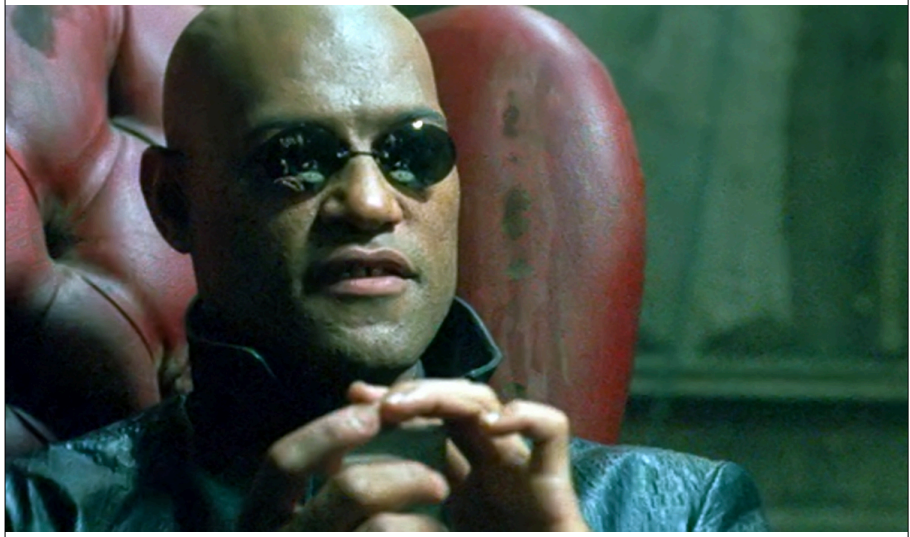

all of these problems with **abstraction**?

# **Iteration abstraction** to the rescue.

double[] a // … initialize a … double sum = 0.0; for (double d : a) {  $sum + = d$ : }

}

List<Double> ls = new SinglyLinkedList<>(); // … initialize ls … double sum =  $0.0$ ; for (double d : ls) {  $sum + = d$ ;

Stack<Double> s = new StackVector<>(); // … initialize s … double sum  $= 0.0$ ; for (double d : s) {  $sum$  += d; }

## Brought to you by **Iterators**.

### **Iterators** are a really good idea.

- Invented by Barbara Liskov in 1974.
- Incidentally, **abstract data types** were also invented by Barbara Liskov in 1974.
- Both debuted in the influential PL called **CLU**.
- Barbara won the **Turing Award in 2008** for this work and more.

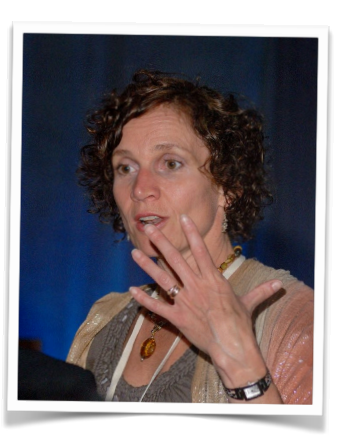

#### How does "for each" work? for (int num : nums) { … }All of these data structures must implement Iterable<T> structure! **Interface Stack<E>** All Superinterfaces: java.lang.Iterable<E>, Linear<E>, Structure<E> **All Known Implementing Classes:** AbstractStack, StackArray, StackList, StackVector structure5 Interface List<E> **All Superinterfaces:** java.lang.Iterable<E>, Structure<E> **All Known Implementing Classes:** AbstractList, CircularList, DoublyLinkedList, SinglyLinkedList, Vector

(array is a special case)

# What is an Iterable<T>?

```
public interface Iterable<T>
{
     Iterator<T> iterator();
}
```
It's a class that returns an Iterator<T>.

#### What's an Iterator<T>???

```
public interface Iterator<E>
{
    boolean hasNext();
    E next();
 …
}
```
It's an object that lets you **iterate through a data structure**.

Importantly, Iterators are **stateful**.

Why does statefulness matter? It can **save work**.

# Naive iteration makes O(n) operation O(n2)!

List<Double> ls = new SinglyLinkedList<>(); // … initialize ls … double sum =  $0.0$ ; for (int i = 0; i < ls.size(); i++) {  $sum$  +=  $ls.get(i);$ }

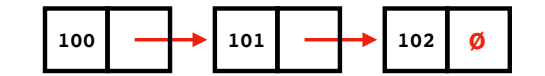

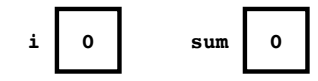

Let's look at SinglyLinkedList<T>

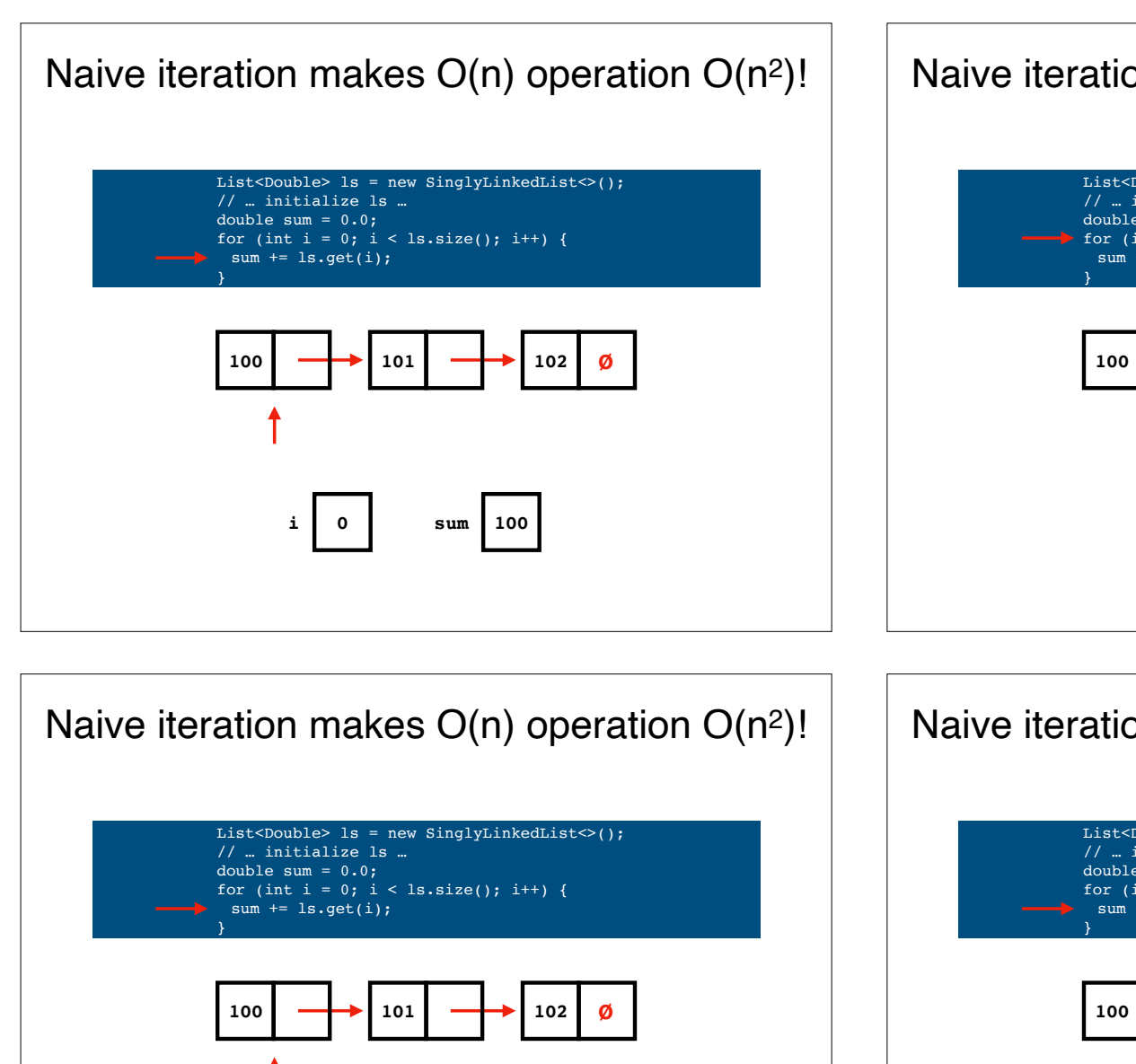

**i 1 sum 100**

Naive iteration makes O(n) operation O(n2)!

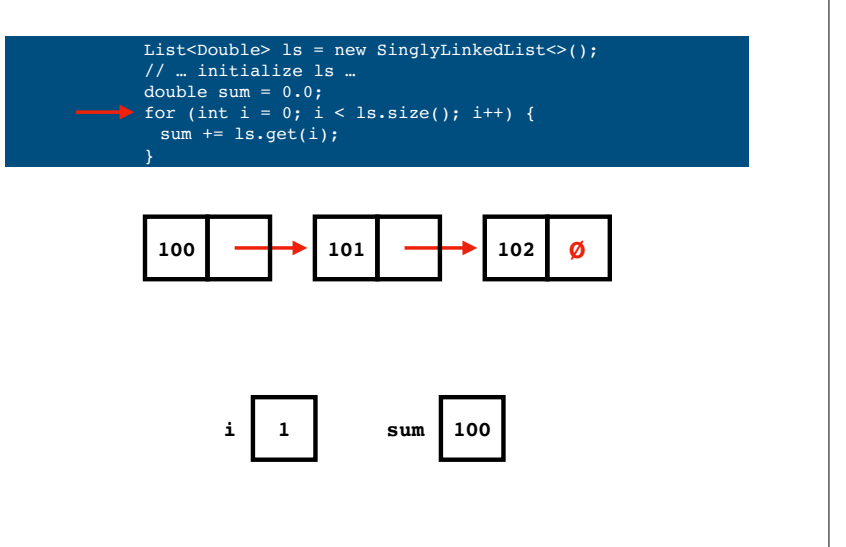

List<Double> ls = new SinglyLinkedList<>(); // … initialize ls … double sum =  $0.0$ ; for (int i = 0; i < ls.size(); i++) {  $sum$  += ls.get(i); **i 1 sum 201 100 101 101 102 Ø** Naive iteration makes  $O(n)$  operation  $O(n^2)!$ 

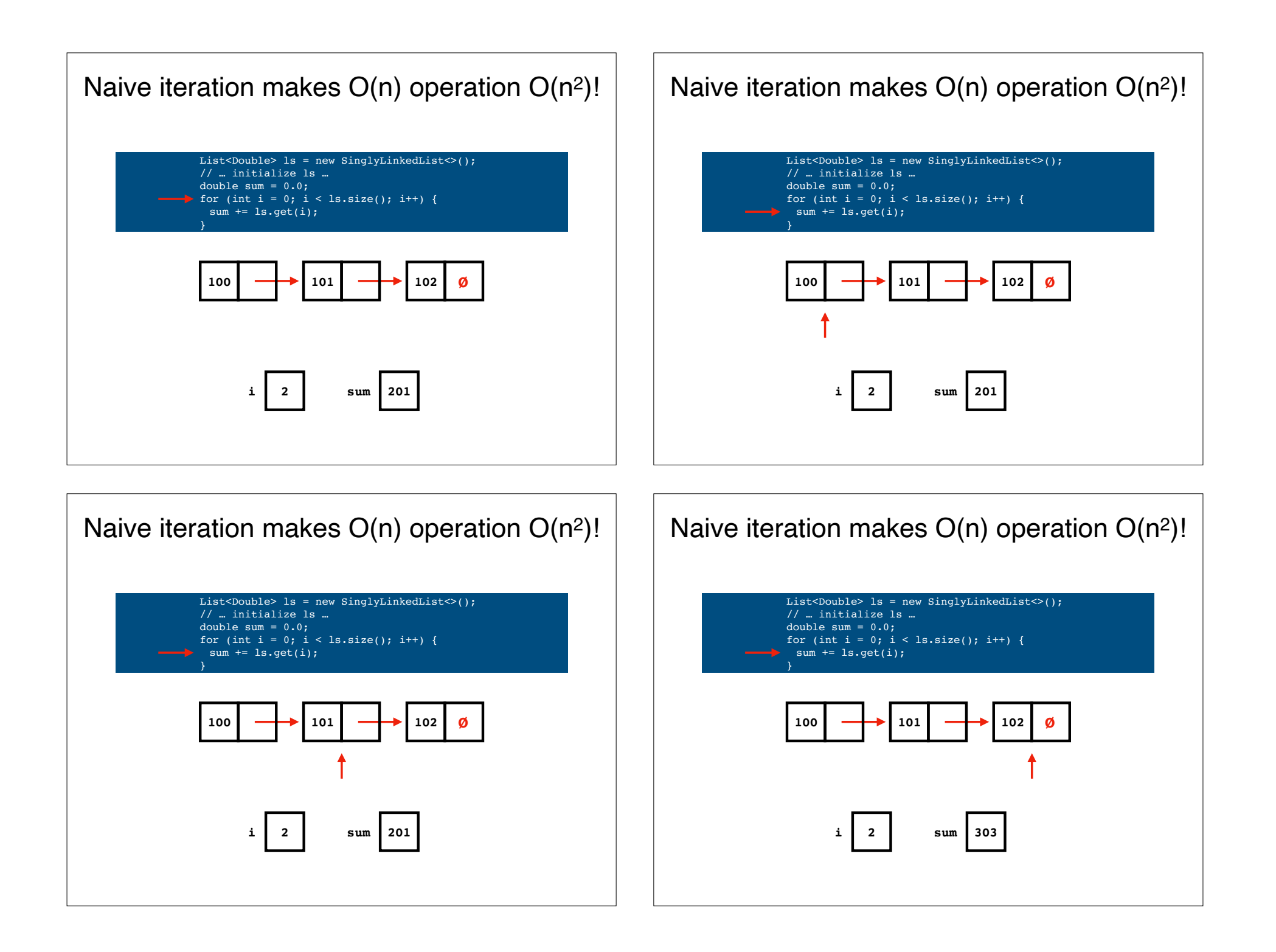

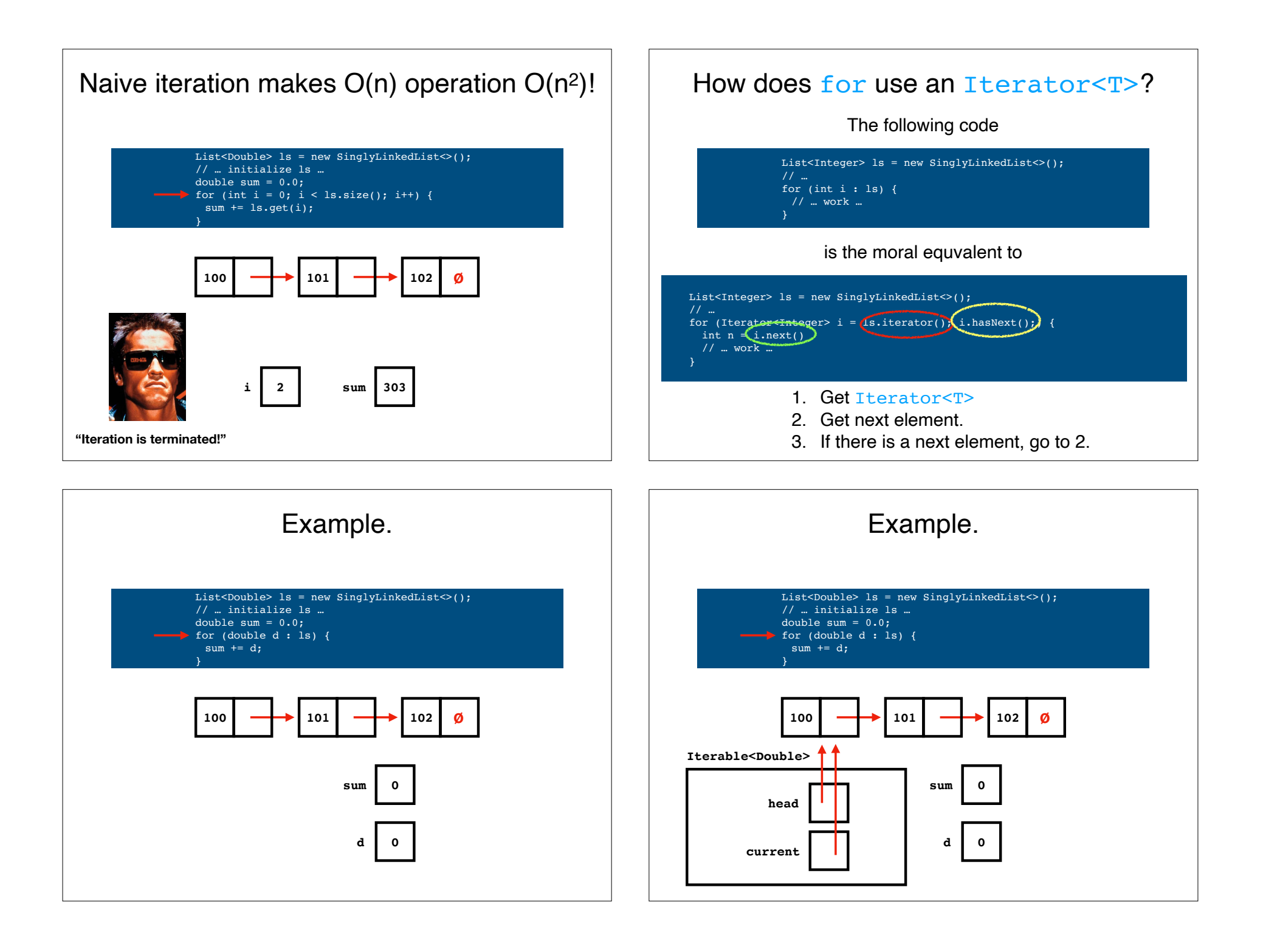

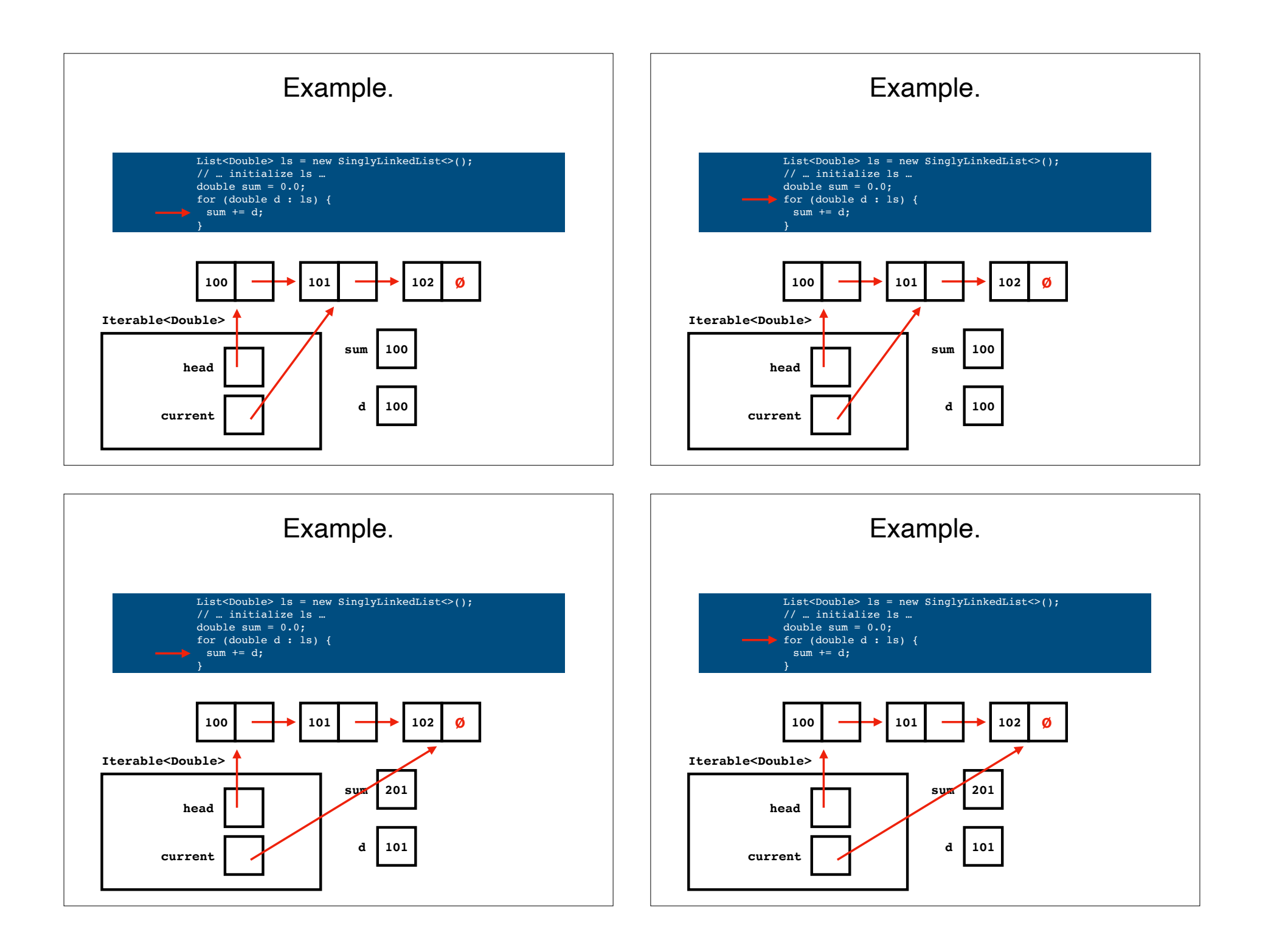

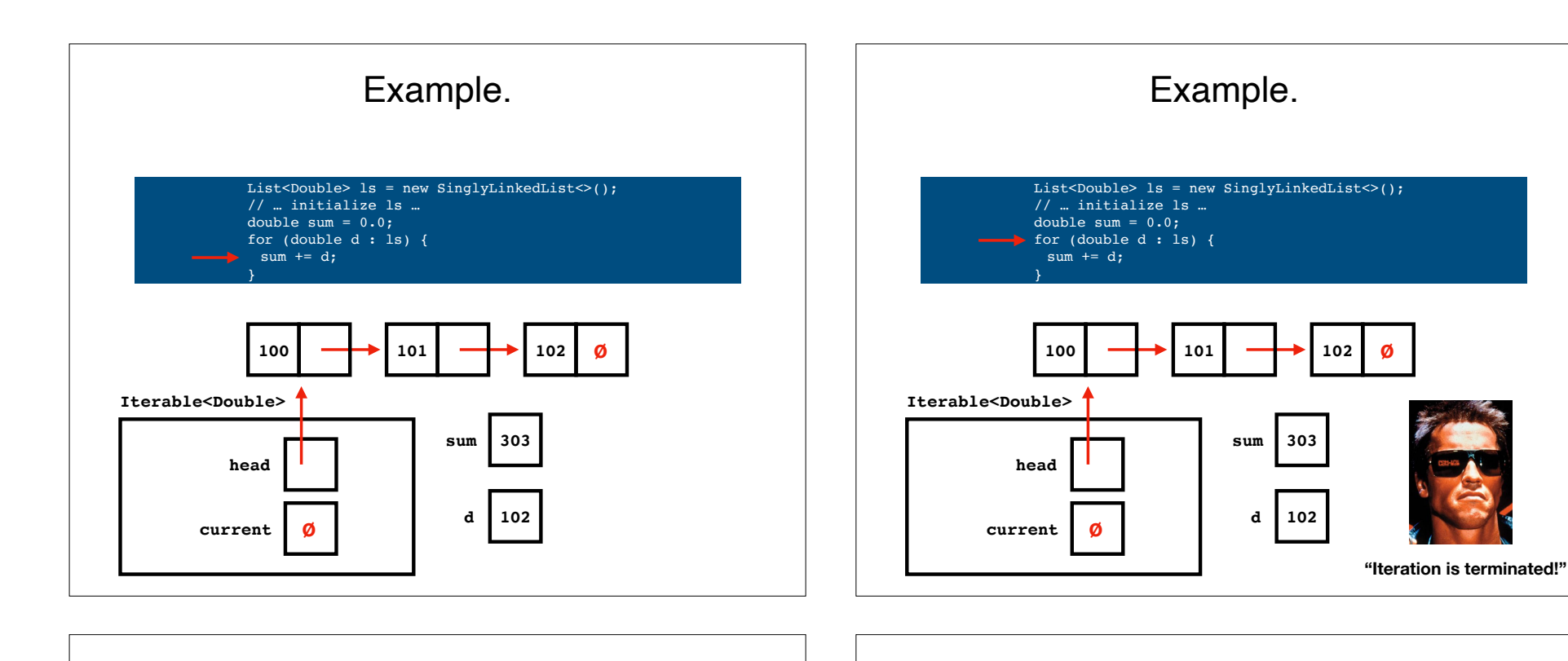

Efficient searching: binary search

# Binary search

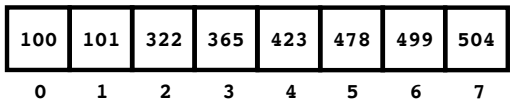

Want to know **whether** the array contains the value **322**, and if so, what its **index** is.

Binary search is a **divide-and-conquer** algorithm that solves this problem.

Binary search is **fast**: in the **worst case**, it returns an answer in **O(log<sub>2</sub>n)** steps.

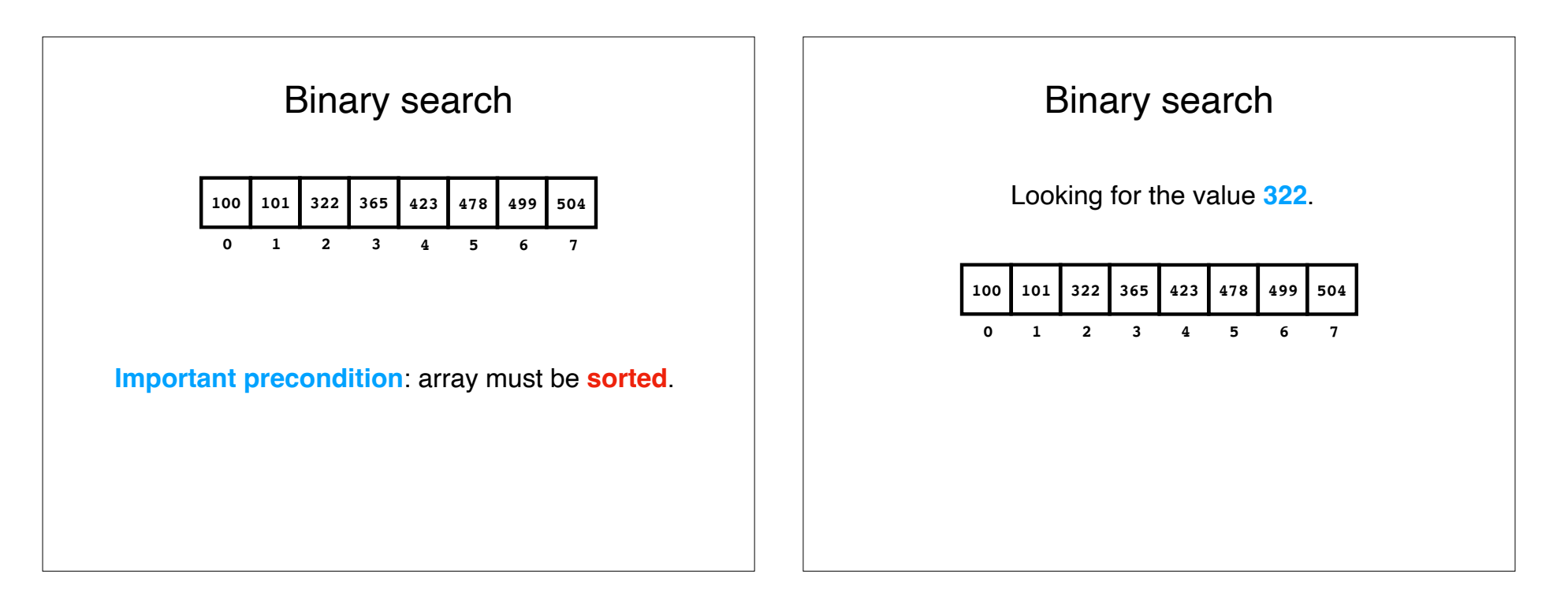

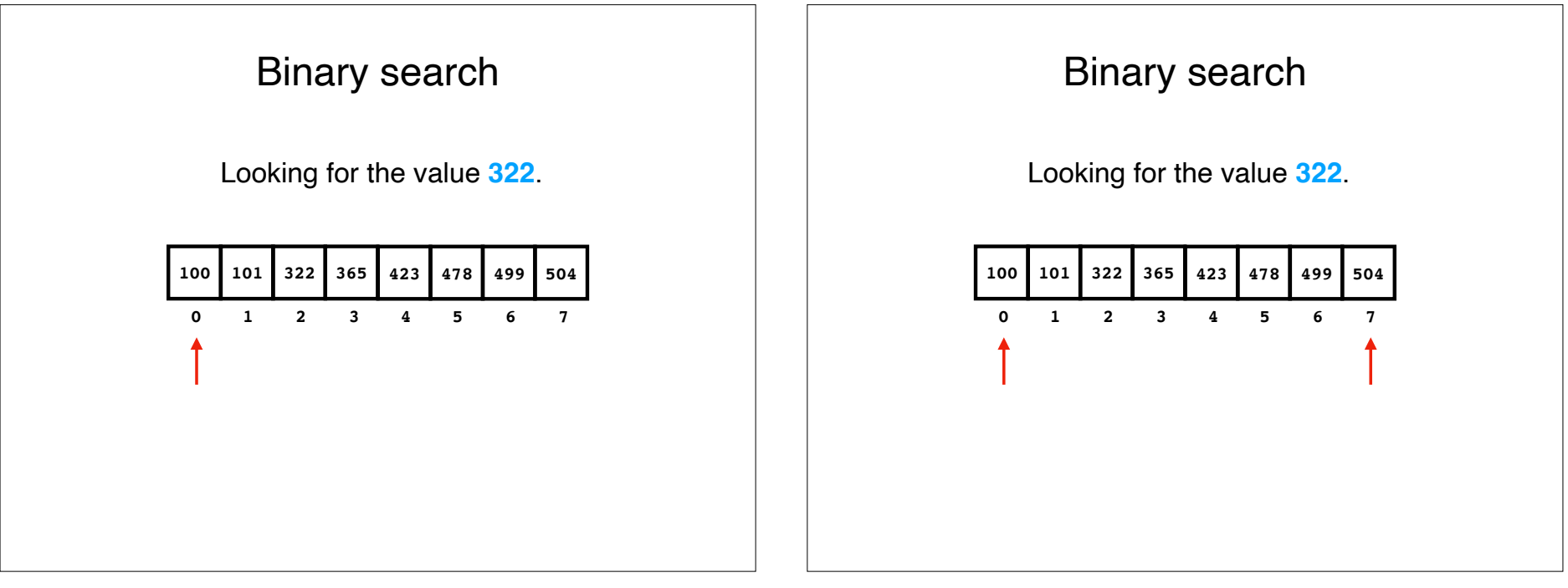

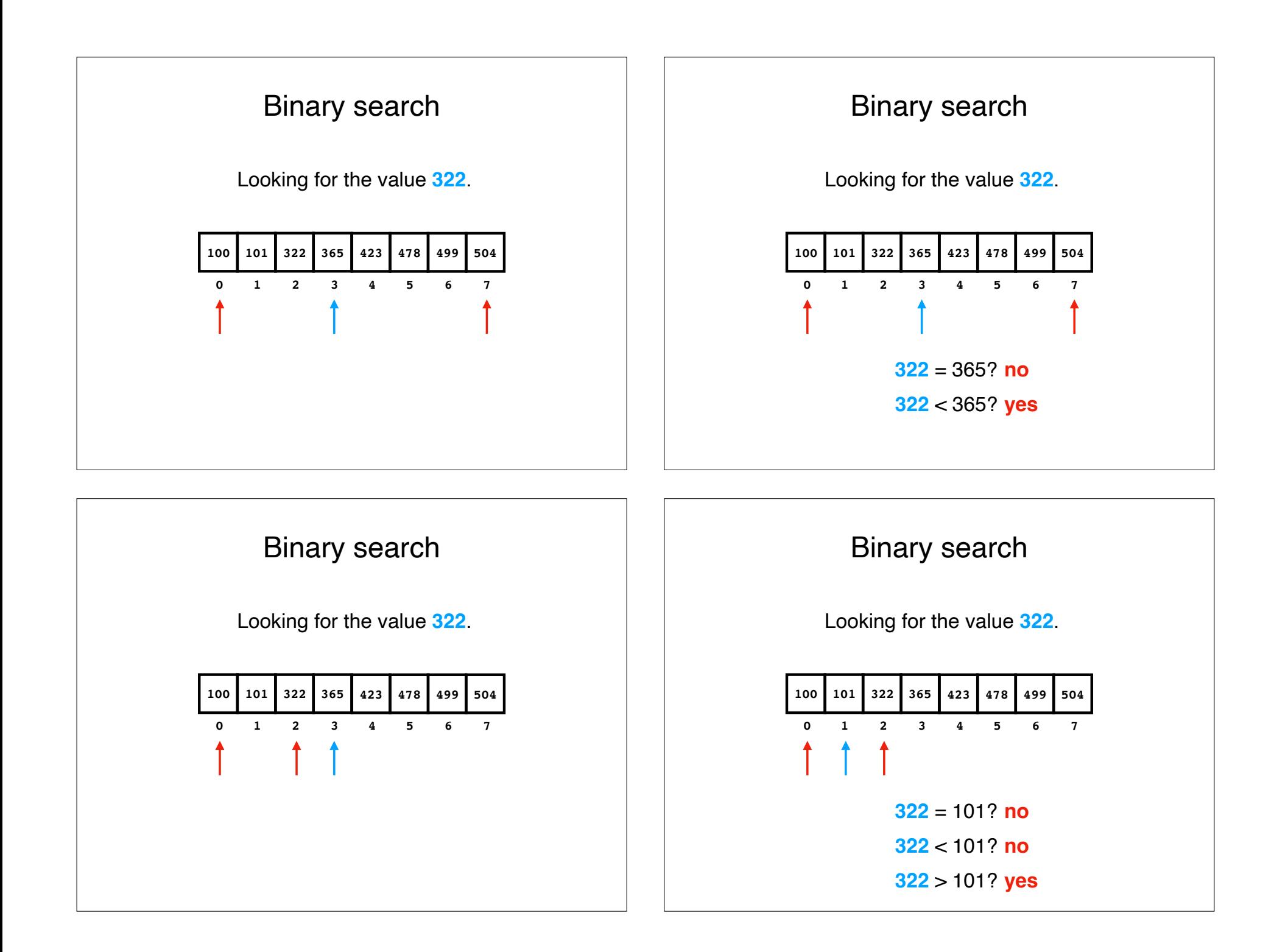

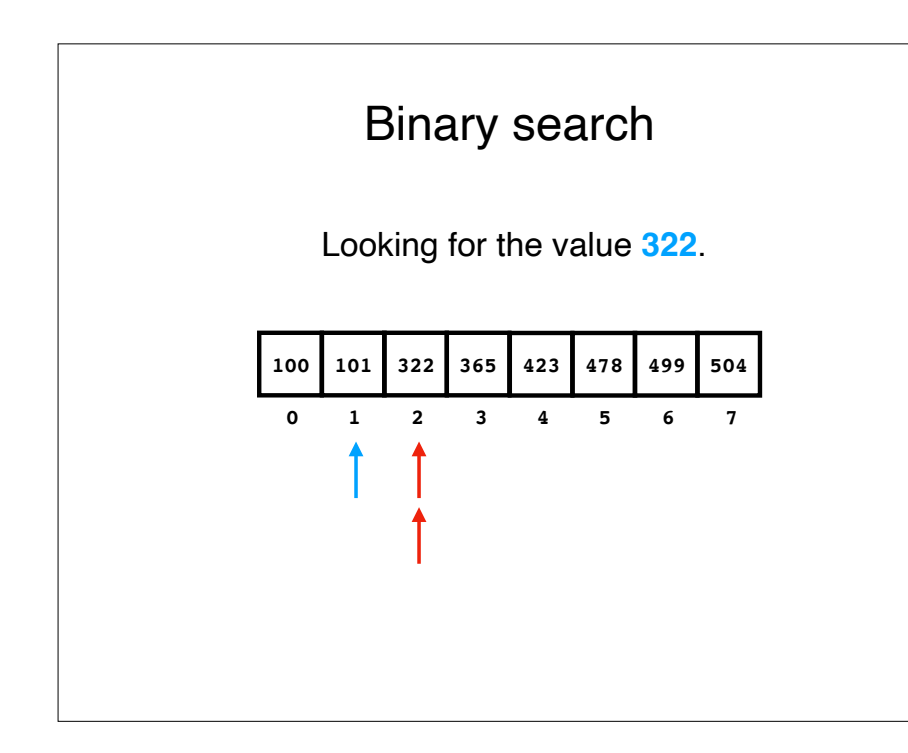

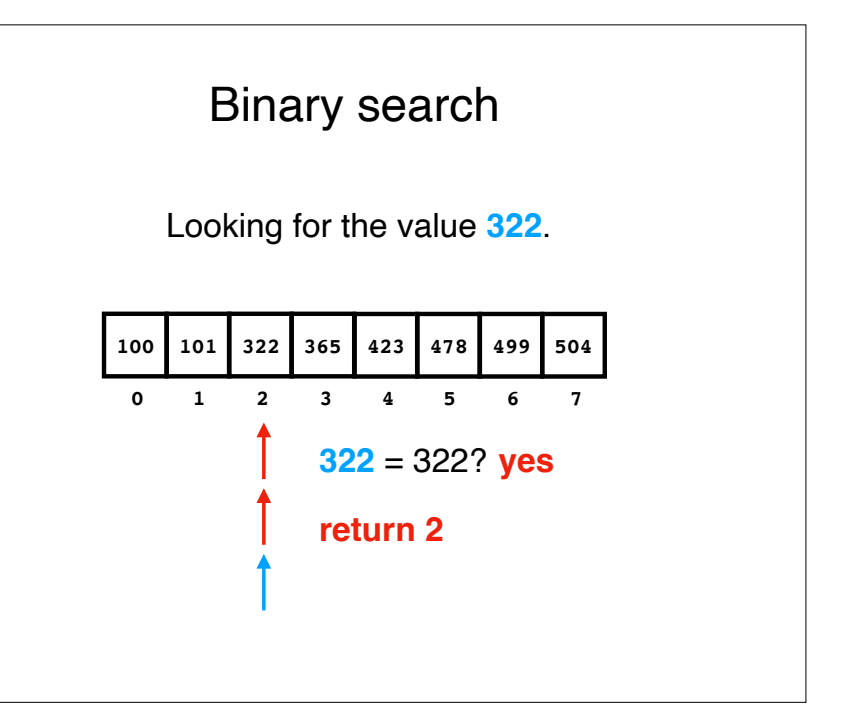

# Recap & Next Class

**Today:**

Iteration

Binary search

# **Next class:**

Ordered structures